### $ELEC/COMP 177 - Fall 2015$ **Computer Networking Barallel Network Programming**

Some slides from Kurose and Ross, *Computer Networking*, 5<sup>th</sup> Edition

### **Upcoming Schedule**

#### ■ Project 2 – Python HTTP Server v2

- Starts today!
- **E** Checkpoint 1 Due Oct 4<sup>th</sup>
- **E** Checkpoint **1 Due Oct 11<sup>th</sup>**
- **Final Project Due Oct 18th**

## **Upcoming Schedule**

#### **Example 1 Presentations on Thursday**

- **1. Craig Goble** XMPP (Jabber)
- 2. **Taylor Yatogo** Internet of Things (CoAP)
- **3. Tyler Fernandez** Secure Shell (SSH)
- 4. **Kenneth Thompson** Building Automation and Control Networks (BACnet)
- 5. Marcus Barnes Real Time Messaging Protocol (RTMP)
- **6. Yunpeng Zhang** Post Office Protocol (POP)
- **7. Alexander Murray** BitTorrent Protocol

# **Parallel Network** Programming

### **Concurrency**

#### ¡ **Survey:**

- §  **Who has done parallel programming before?**
- **What did you do?**

### **Concurrency**

### ■ Why do I need concurrency in a web server?

- **Many clients making requests in parallel**
- What if several clients each attempt to download a large file?
	- **.** Ugly to make everyone wait on the first user to finish
	- **Exentually other clients would timeout and fail**
- A multi-CPU server should use all its resources (multiple cores) to satisfy multiple clients

### Goals

#### **MAXIMIZE**

- **Request throughput** (#/sec)
- Raw data throughput (Mbps)
- **E** Number of concurrent connections

#### **MINIMIZE**

- Response times (ms)
- **E** Server CPU utilization
- **Server memory usage**

### Socket recv()

 $\blacksquare$  We'll use the  $\text{recv}()$  function for today's examples

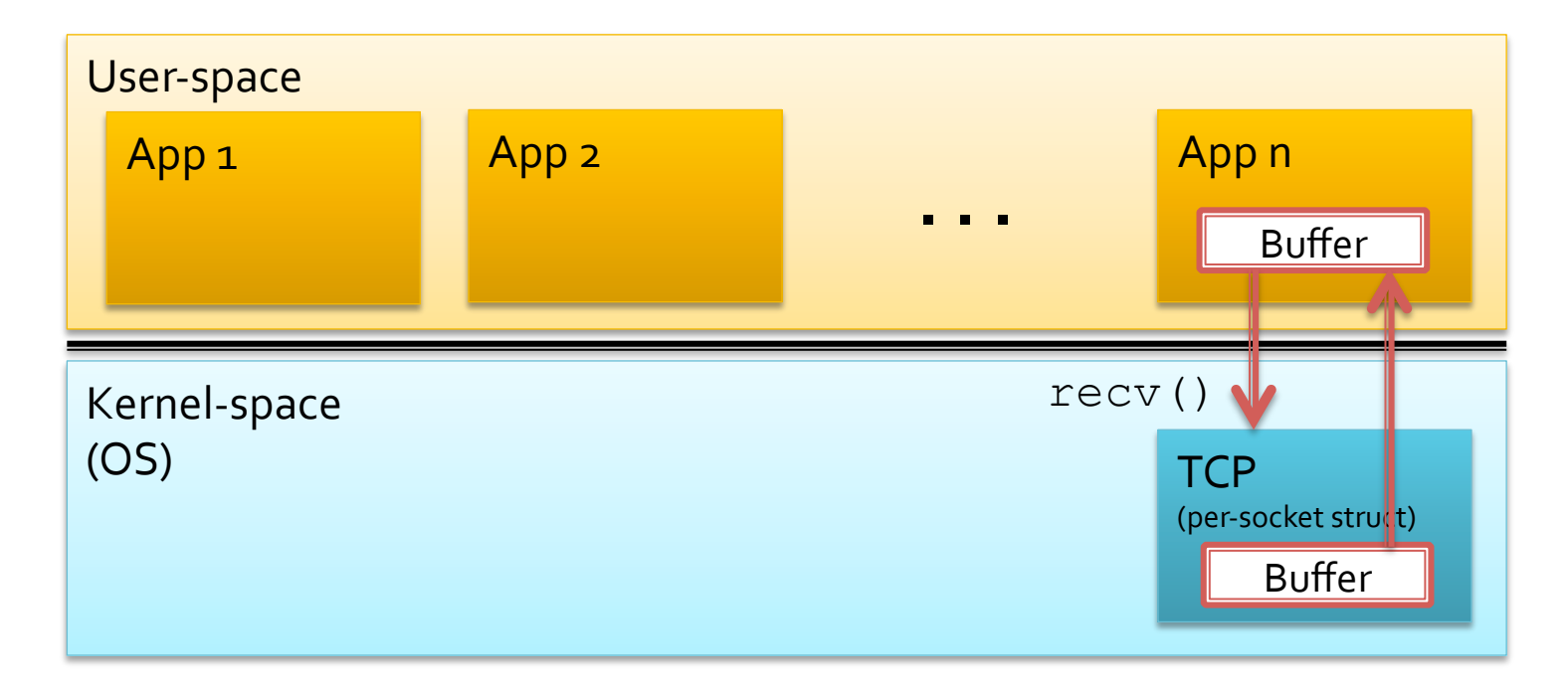

recv() copies data from kernel space to user-space. If data is available, the function returns immediately with data

# **Blocking -vs- Non-Blocking**

recv() copies data from kernel space to user-space. If data is available, the function returns immediately with data

#### **BLOCKING**

- **E** Standard mode
- When your program calls  $\text{recv}()$ , if no data is available, the OS puts your program to sleep
- **•** Your program is "blocked" on recv()

#### **NON-BLOCKING**

- **Special** mode for many socket calls, including recv()
- **•** When your program calls  $\text{recv}()$ , if no data is available,  $\text{recv}()$ **immediately returns**

### **Synchronous -vs- Asynchronous**

#### **SYNCHRONOUS**

- "With Synchronization"
- One operation at a time...
- **FUnction calls to OS** services do not return until action is complete

#### **ASYNCHRONOUS**

- "Without Synchronization"
- Function calls to OS services return immediately, while OS action can proceed independently of user program

### **Combine Methods**

#### **Synchronous Blocking I/O**

#### Synchronous Non-Blocking I/O

#### Asynchronous **Blocking I/O**

Asynchronous Non-Blocking I/O

# **Synchronous Blocking I/O**

- **Program requests** data from OS **F** recv() only returns once data is available
- $\blacksquare$  Works fine for managing one socket
	- § **How about** *two* sockets with different **clients?**

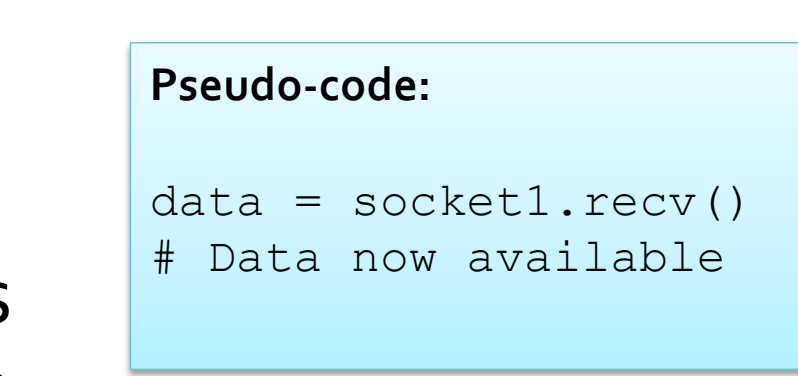

# **Synchronous Non-Blocking I/O**

- **Program requests** data from OS
- $\blacksquare$  recv() will return immediately, but may not have any data
- **Busy-wait loop** wastes CPU time

#### Pseudo-code:

```
socket1.blocking(off) 
data = socket1.recv()while(!data) 
   data = socket1.recv()
```
# Data now available

**E** How would this work if we had *two* sockets **to manage?** 

# **Asynchronous Blocking I/O**

- $\blacksquare$  recv() still blocking **• Busy-wait loop** replaced with **new** select() **function** that **tests** multiple sockets at once **Give** select ()
	- separate list of sockets
		- $\blacksquare$  Want to  $\text{recv}()$
		- $\blacksquare$  Want to send ()
		- Check for error

#### **Pseudo-code:**

```
list recv = (socket1)
list = select(list_recv) 
ready sock = list[0]data = ready sock.recv()# Data now available
```
- **E** select() returns the subset of lists that<br>are **ready** (for send/recv/err)
- **Not the most efficient** function…

# **Asynchronous Non-Blocking I/O**

- recv() returns immediately
- **In background, OS** performs  $\text{recv}()$ work
- When ready, OS calls a "callback" function in your program

#### Pseudo-code:

```
data = socket.q_recv(done) 
# Do something else 
# in program 
fun done() 
   # When called, data
```

```
# is available
```
### **Processes -vs- Threads**

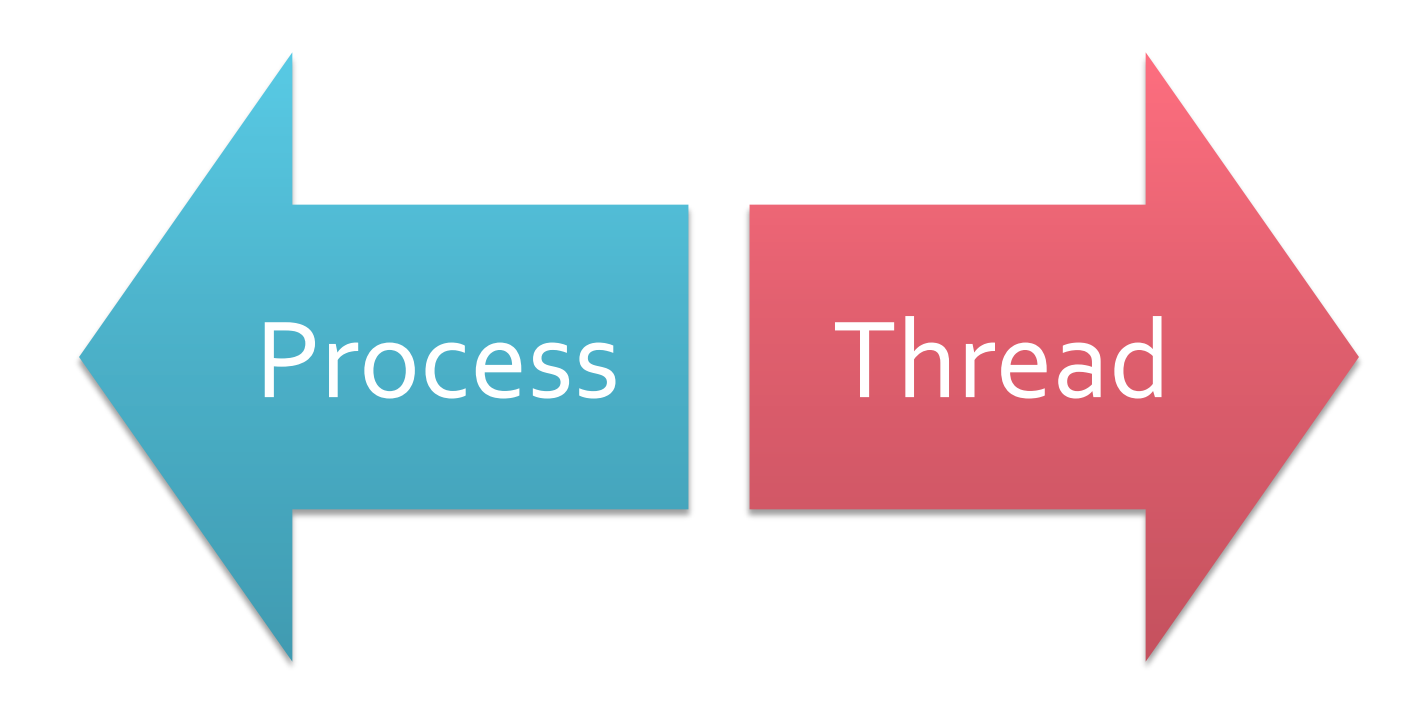

### **What's the difference?**

### **Processes -vs- Threads**

#### **PROCESSES**

- Use multi cores/CPUs
- **Separate memory space**
- Can communicate with other processes only by **IPC** (inter-program comm.)
- **"Safer"** to program (other processes can't hurt you)
- **E** "Heavy-weight" Slower to start a new process (lots of OS work)

#### **THREADS**

- Use multi cores/CPUs
- **Same memory space**
- Can communicate with other threads by **shared memory**
- **E** "Harder" to program (other buggy threads can easily corrupt your memory + synchronization is hard!)
- "Light-weight" Fast to start a new thread (minimal OS work)

### **Processes -vs- Threads**

#### **PROCESSES**

- Slow start?
	- **•** Typical servers start a "pool" of processes when launched
	- Requests are quickly assigned to an already-running process when received
- Shared data?
	- Need to use OS IPC mechanisms to communicate
	- Needed to assign requests to processes, store log data from processes to single file, ...

#### **THREADS**

- Fast start?
	- OK to start threads "on demand"
- Shared data?
	- Need synchronization (locks, semaphores, etc...) to prevent corruption of shared data

### **How to Support Concurrency?**

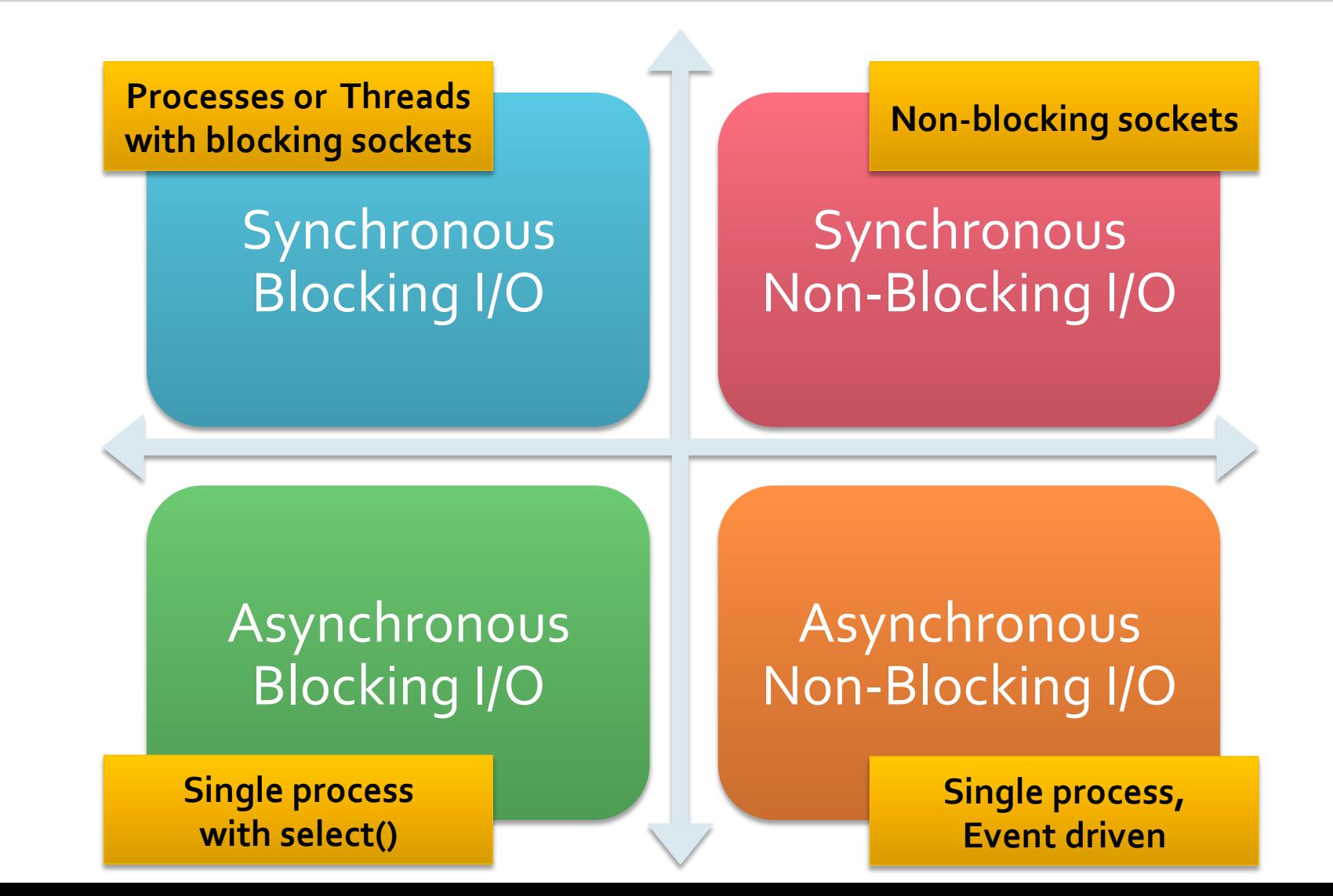

# And now, a note about Python...

## My Skill Level in Python

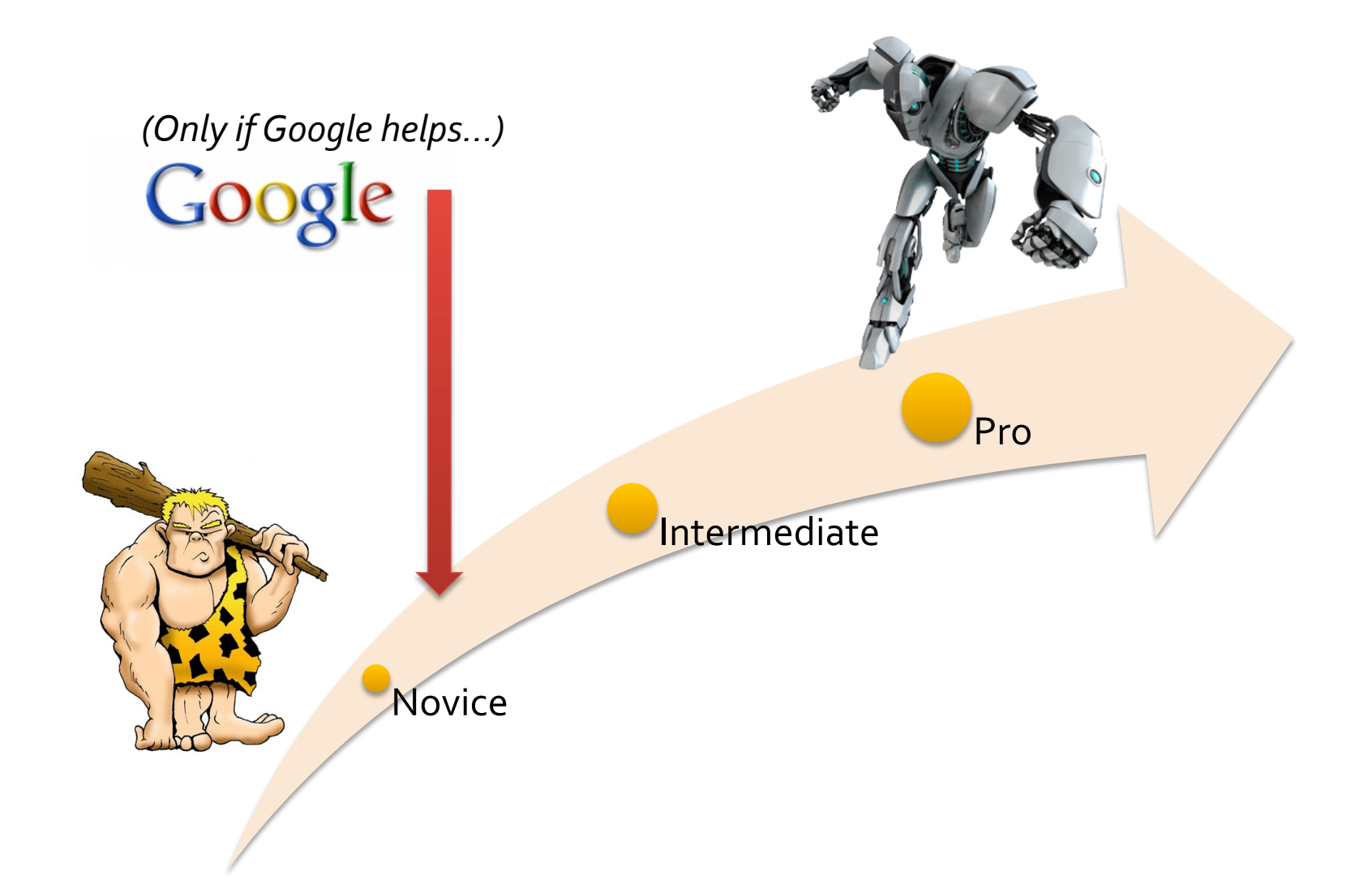

# So before assigning class projects, I wrote a Python web server using threads.

# Once working, I measured its performance...

# Results were "sub optimal"

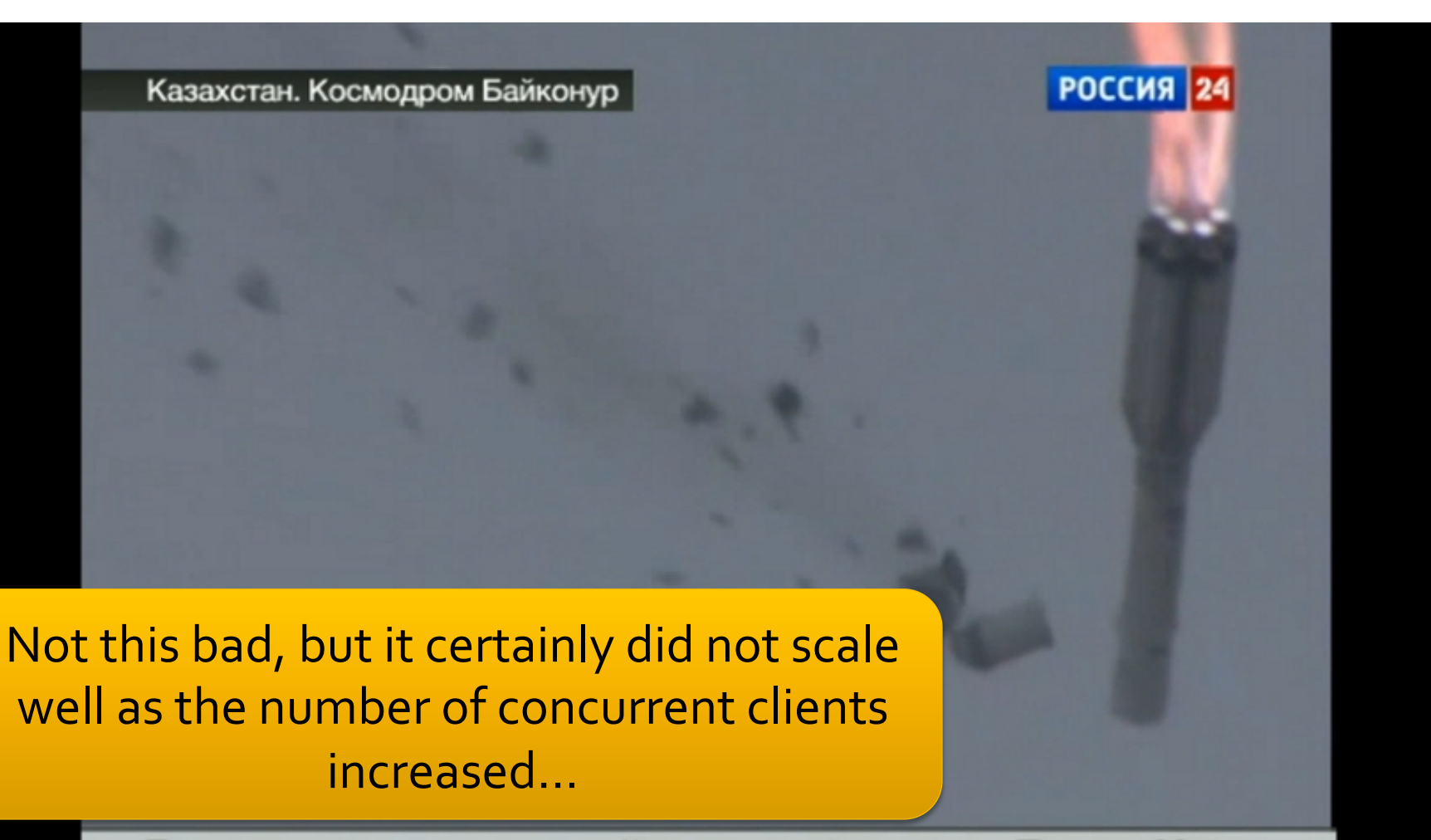

Пострадавших и разрушений при падении ракеты «Протон-М» нет

### **Threads in Python**

#### **• Python is an interpreted language**

- Several different interpreters exist...
- **Most common interpreter** is written in C ("CPython")
- **CPython has a global lock** (GIL = Global Interpreter Lock)
	- Lock prevents two threads from running in the interpreter and manipulating memory at same time
	- Allows interpreter to run safely (correctly), perform garbage collection, etc...

### **Threads in Python**

### ■ Effect of GIL (lock) on concurrency

- I can have multiple threads working on OS-related tasks (send, recv, ...) in parallel
- But the GIL blocks multiple threads from running Python native code concurrently  $\odot$ 
	- **See: http://www.dabeaz.com/python/UnderstandingGIL.pdf**
- So, while the Python *language* has nice threads, the CPython *implementation* limits the performance benefit

### **Threads in Python**

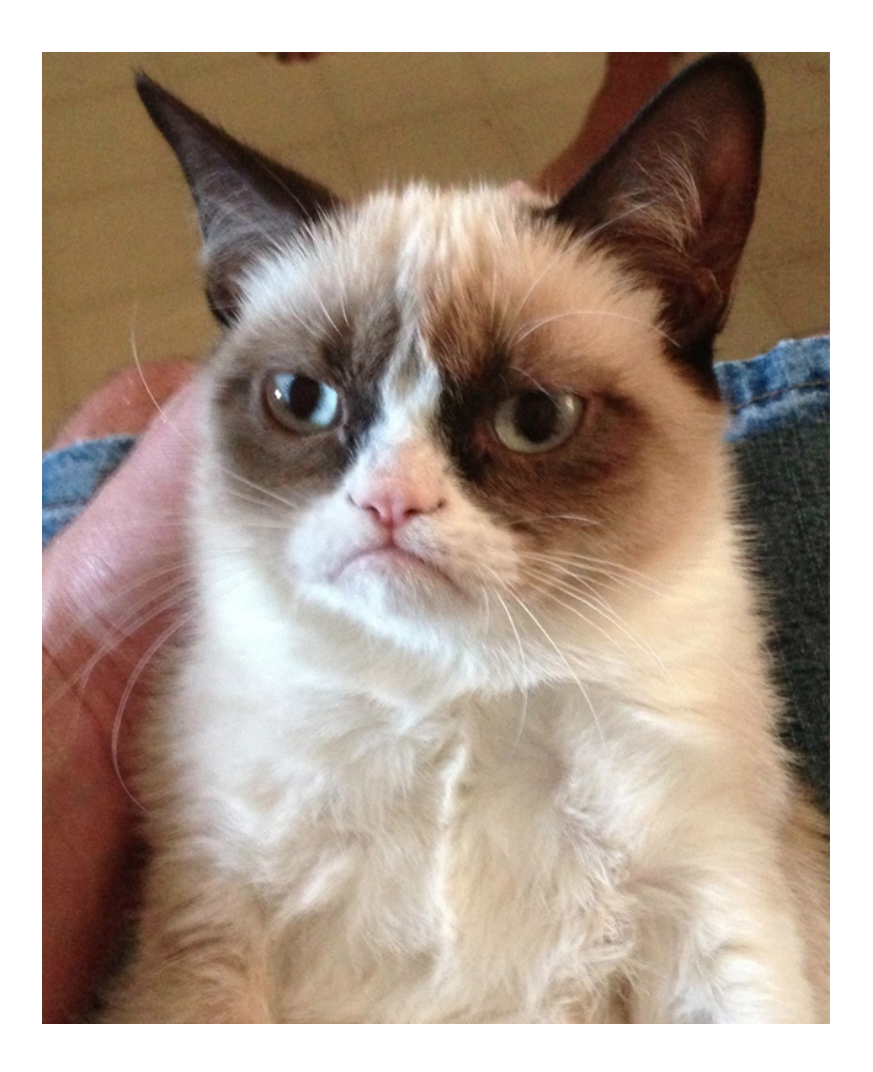

#### **E** Perfectly OK to use **threads for class projects**

- **Educational**
- **Good practice** for other languages!
- **Server code will look** elegant
- Just don't expect a massive performance boost from parallelism